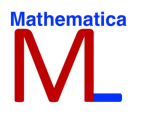

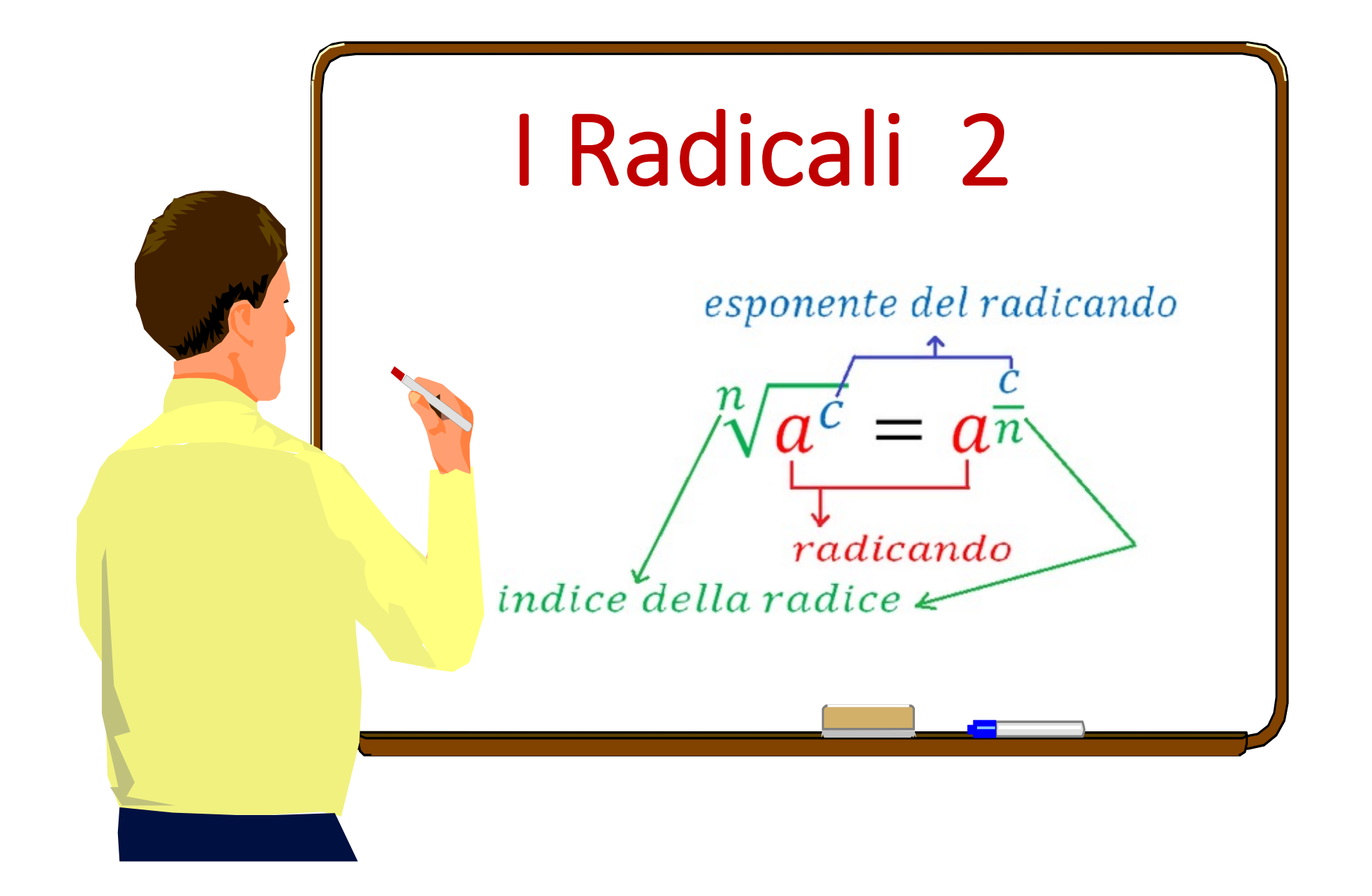

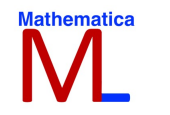

- **5. Prodotto e rapporto tra radicali**
- **6. Trasporto di un fattore DENTRO il segno di radice**
- **7. Trasporto di un fattore FUORI del segno di radice**
- **8. Potenze e radici di un radicale**
- **Regola dell'elevamento a potenza di un radicale**
- **Regola dell'estrazione di radice da un radicale**
- **9. Somma e differenza di radicali**
- **10. Espressioni irrazionali**
- **11. Espressioni algebriche**
- **12 Razionalizzazione**

#### 5. Prodotto e rapporto tra radicali M.

$$
\text{Regola del prodotto} \quad \sqrt[n]{a^m} \cdot \sqrt[n]{b^p} = \sqrt[n]{a^m \cdot b^p}
$$

# Regola del rapporto  $\sqrt[n]{a^m}$ :  $\sqrt[n]{b^p} = \sqrt[n]{a^m \cdot b^p}$  o anche  $\frac{\sqrt[n]{a^m}}{\sqrt[n]{b^p}} = \sqrt[n]{\frac{a^m}{b^p}}$

## 5. Prodotto e rapporto tra radicali

- Se non hanno lo stesso indice,
- 1) Ridurre i radicali allo stesso indice.
- 2) Portare tutto il segno di radice.
- 3) Si moltiplicano o si dividono i radicandi

• N.B. Al termine dell'operazione, è utile semplificare il radicale, se possibile.

## Esempio:

- 1. Si riducono allo stesso indice
- 2. Si applica la regola del prodotto o del rapporto.
- 3. Si applicano le proprietà delle potenze

1) 
$$
\sqrt{x} \cdot \sqrt[3]{x} \cdot \sqrt[4]{x} =
$$
  
\n $^{12}\sqrt{x^6} \cdot \sqrt[12]{x^4} \cdot \sqrt[12]{x^3} =$   
\n $^{12}\sqrt{x^{13}}$   
\n2)  $^{10}\sqrt{8x^3y^2} \cdot \sqrt[5]{\frac{2x}{y}} \cdot \sqrt{\frac{1}{x}} =$   
\n $^{10}\sqrt{8x^3y^2} \cdot \sqrt[5]{\frac{2x}{y}} \cdot \sqrt{\frac{1}{x}} =$   
\n $^{10}\sqrt{\frac{32y^6y^2}{y^6y^2}} =$   
\n $^{10}\sqrt{32} =$   
\n $^{10}\sqrt{2^5} =$   
\n $\sqrt{2}$ 

#### **Mathematica** M Esercizi

Esegui le seguenti moltiplicazioni; supponi che tutti i fattori letterali dei radicandi siano positivi.

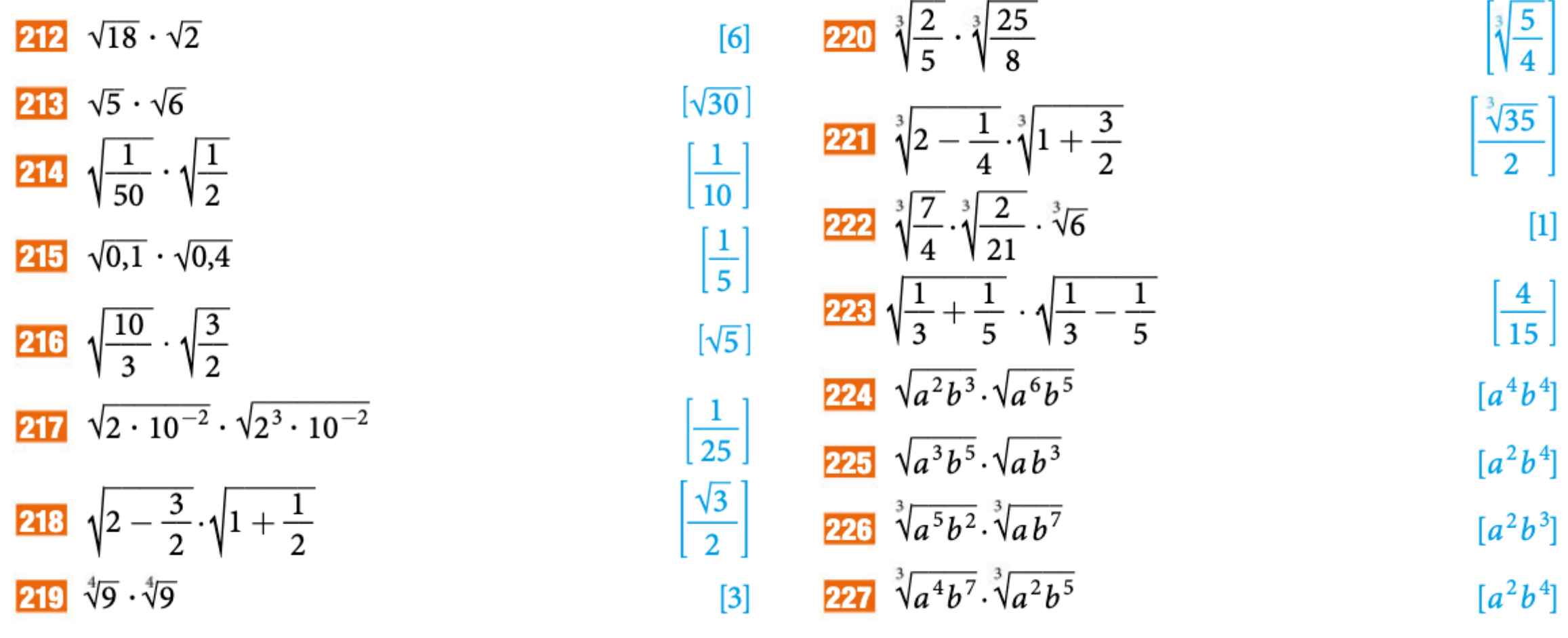

#### **Mathematica**  $\mathsf{M}\mathsf{L}$ Esercizi

Esegui le seguenti divisioni; supponi che tutti i fattori letterali dei radicandi siano positivi.

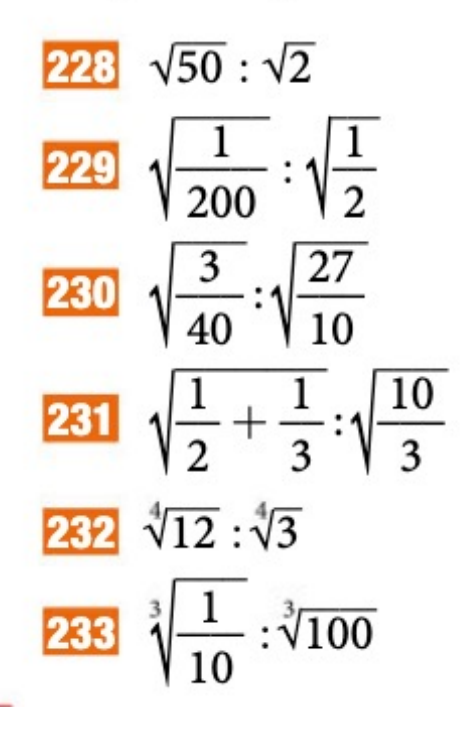

$$
\begin{bmatrix}\n5 & 234 & \sqrt[3]{3 \cdot 10^{-1}} : \sqrt[3]{9 \cdot 10^{-2}} \\
\frac{1}{10} & 235 & \sqrt{a^7 b^7} : \sqrt{a^3 b} \\
\frac{1}{6} & 236 & \sqrt[3]{a^{12} b^8} : \sqrt[3]{a^3 b^2} \\
\frac{1}{2} & 237 & \sqrt{a^9 b^3} : \sqrt{a^5 b} \\
\boxed{\sqrt{2}} & 238 & \sqrt[3]{a^2 b^3} : \sqrt[3]{ab} \\
\frac{1}{10} & 239 & \sqrt{2a^{11} b^5} : \sqrt{\frac{1}{2} ab^3} \\
\end{bmatrix}
$$

#### **Mathematica** EserciziIV

Semplifica le seguenti espressioni. Supponi che tutti i fattori letterali dei radicandi siano positivi.

 $\sqrt{2} \cdot \sqrt[3]{2}$  $\sqrt{2}:\sqrt[4]{2}$   $(\sqrt[3]{2} \cdot \sqrt{2}) : \sqrt[3]{2}$  $\sqrt[4]{2} \cdot \sqrt{3}$  $247 \sqrt[3]{2}$ : $\sqrt[4]{2}$   $\sqrt{\frac{10}{3}}$  :  $\sqrt[3]{\frac{5}{9}}$  $\sqrt{\frac{7}{10}}$  :  $\sqrt[3]{\frac{14}{5}}$ 

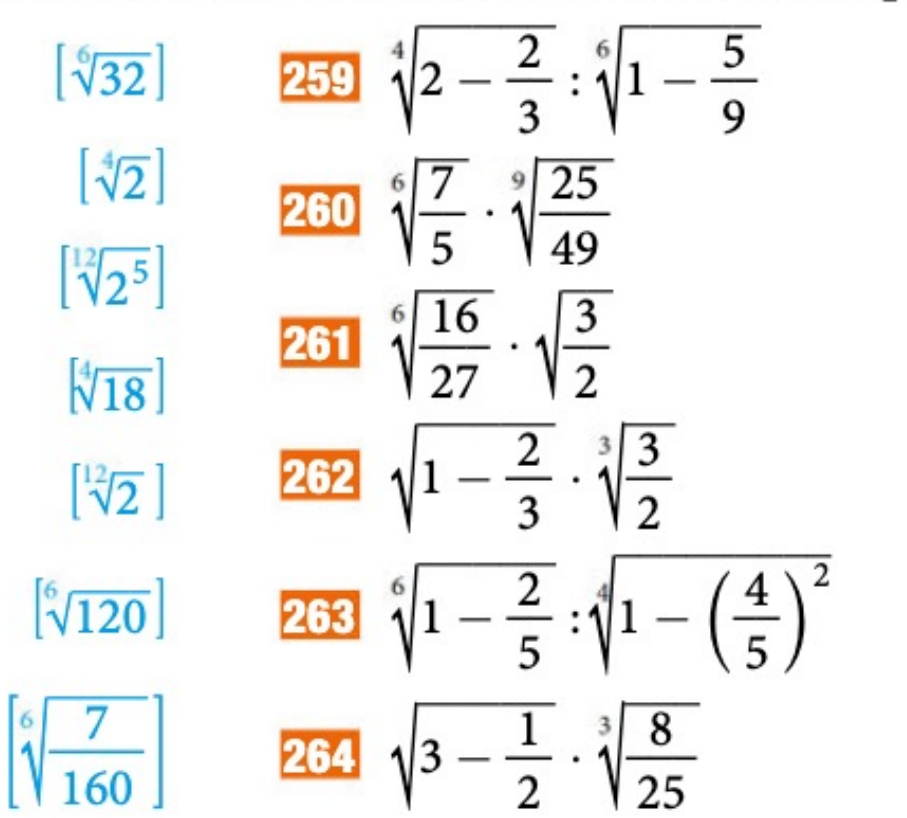

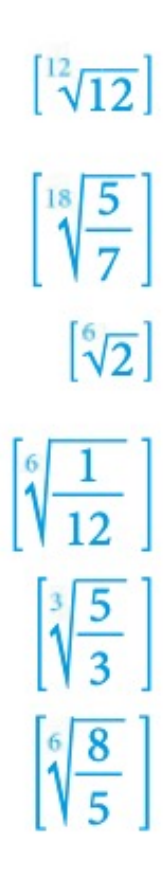

6. Trasporto di un fattore **DENTRO** il segno di radice

Regola: dati a, 
$$
b \ge 0
$$
 si ha  $a \sqrt[n]{b} = \sqrt[n]{a^n b}$ 

$$
a \cdot \sqrt[n]{b} = \sqrt[n]{a^n} \cdot \sqrt[n]{b} = \sqrt[n]{a^n \cdot b}
$$
  

$$
5 \cdot \sqrt[2]{6} = \sqrt[2]{5^2} \cdot \sqrt[2]{6} = \sqrt[2]{5^2 \cdot 6} = \sqrt[2]{25 \cdot 6} = \sqrt[2]{150}
$$

Vale a dire: un fattore  $a \ge 0$ , moltiplicato per un radicale, può essere trasportato sotto il segno di radice purché lo si elevi all'indice del radicale

## •  $2\sqrt[3]{16} = \sqrt[3]{2^3 16} = \sqrt[3]{2^3 2^4} = \sqrt[3]{2^7}$

$$
\bullet \ \frac{1}{2}\sqrt[3]{16} = \sqrt[3]{\left(\frac{1}{2}\right)^3 \cdot 16} = \sqrt[3]{\frac{1}{8} \cdot 16} = \sqrt[3]{2}
$$

E se non siamo sicuri del segno non negativo del fattore esterno, come si procede?

Evidentemente discutendo i casi: vediamo degli esempi

## In caso di fattore esterno con segno negativo:

$$
-2\sqrt{2}
$$

$$
-2\sqrt{2} = \sqrt{(-2)^2} \sqrt{2} = \sqrt{(-2)^2 \cdot 2} = \sqrt{8}
$$
 **ERRATO.**

Si è portato sotto il segno di radice soltanto il numero 2

$$
-2\sqrt{2} = -\sqrt{2^2} \cdot \sqrt{2} = -\sqrt{4 \cdot 2} = -\sqrt{8}
$$
  
ll seano meno è stato lasciato fuori dalla radice

Trasportiamo il fattore esterno sotto il segno di radice:

**a.** 
$$
-3\sqrt{2}
$$
 **b.**  $-2\sqrt[3]{3}$  **c.**  $x\sqrt{y}$ , con  $y \ge 0$ 

**a.** 
$$
-3\sqrt{2} = -\sqrt{3^2} \cdot \sqrt{2} = -\sqrt{3^2 \cdot 2} = -\sqrt{18}
$$
  
**b.**  $-2\sqrt[3]{3} = -\sqrt[3]{2^3} \cdot \sqrt[3]{3} = -\sqrt[3]{24}$ 

c 
$$
x\sqrt{y}
$$
  $y \ge 0$  perché radicando dentro il radicale

$$
x ?
$$
\n
$$
x \ge 0 \quad \sqrt{x^2} \cdot \sqrt{y} = \sqrt{x^2 y}
$$
\n
$$
x < 0 \quad -\sqrt{x^2} \cdot \sqrt{y} = -\sqrt{x^2 y}
$$

1)(x − 3) $\sqrt{(x-2)}$  x − 2 > 0 perchè è gia radicando del radicale

Vediamo il segno di  $x-3$ 

• 
$$
x - 3 \ge 0
$$
. si ha  $\sqrt{(x - 3)^2} \cdot \sqrt{(x - 2)} = \sqrt{(x - 3)^2 (x - 2)}$ 

• 
$$
x - 3 < 0
$$
.   
 si ha  $\sqrt{(x - 3)^2} \cdot \sqrt{(x - 2)} = -\sqrt{(x - 3)^2(x - 2)}$ 

da notare il segno negativo fuori dal segno di radicale

 $3)$ 

 $3x^2y\sqrt{xy^2}$ 

## $\bullet$   $x > 0$  perchè sotto il segno di radice

• vediamo il segno per y

$$
y \ge 0. \qquad 3x^2y\sqrt{xy^2} = \sqrt{3^2(x^2)^2} \cdot \sqrt{xy^2} = \sqrt{9x^4} \cdot \sqrt{xy^2} = \sqrt{9x^5y^4}
$$

$$
y < 0. \qquad 3x^2y\sqrt{xy^2} = \sqrt{3^2(x^2)^2} \cdot \left(-\sqrt{y^2}\right) \cdot \sqrt{xy^2} = -\sqrt{9x^4y^2} \cdot \sqrt{xy^2} = -\sqrt{9x^5y^4}
$$

#### **Mathematica** Esercizi

Trasporta sotto al segno di radice i fattori esterni.

 $294$  100 $\sqrt{0,001}$ ;  $-10\sqrt{0,01}$  $-3\sqrt{3}$  $[\sqrt{10}; -1]$ **288**  $2\sqrt{2}$ ;  $[\sqrt{8}; -\sqrt{27}]$  $-2\sqrt{3}$ **289**  $3\sqrt{2}$ ;  $[\sqrt{18}, -\sqrt{12}]$ **295**  $2\sqrt[3]{2}$ ;  $-2\sqrt[4]{2}$  $[\sqrt[3]{16}; -\sqrt[4]{32}]$ **EXECU**  $\frac{1}{2}\sqrt{8}$ ;  $-\frac{2}{3}\sqrt{\frac{3}{2}}$   $\left[\sqrt{2}; -\sqrt{\frac{2}{3}}\right]$  **EXEC**  $-\frac{1}{3}\sqrt[3]{3}$ ;  $-3\sqrt[3]{\frac{2}{3}}$   $\left[-\sqrt[3]{\frac{1}{9}}; -\sqrt[3]{18}\right]$ <br> **EXECU**  $\frac{3}{5}\sqrt{15}$ ;  $-\frac{2}{3}\sqrt{3}$   $\left[\sqrt{\frac{27}{5}}; -\sqrt{\frac{4}{3}}\right]$  **EXECU**  $\left(\frac{1}{2} \left[\sqrt{\frac{3}{2}};\sqrt{\frac{1}{6}}\right]$  **com**  $\frac{1}{3}\sqrt[3]{3};$   $-2\sqrt[3]{\frac{1}{2}}$   $\left[\sqrt[3]{\frac{1}{9}};-\sqrt[3]{4}\right]$ **292**  $\left(1+\frac{1}{2}\right)\sqrt{\frac{2}{3}}$ ;  $\left(\frac{1}{2}-\frac{1}{3}\right)\sqrt{6}$  $\sqrt{\frac{1}{10}}$ ; 1  $10\sqrt{0,01}$  $293$  0,1 $\sqrt{10}$ ;

#### **Mathematica**  $\mathsf{M}\,$ Esercizi

Trasporta sotto al segno di radice i fattori esterni. Supponi che tutti i fattori esterni letterali siano non negativi.

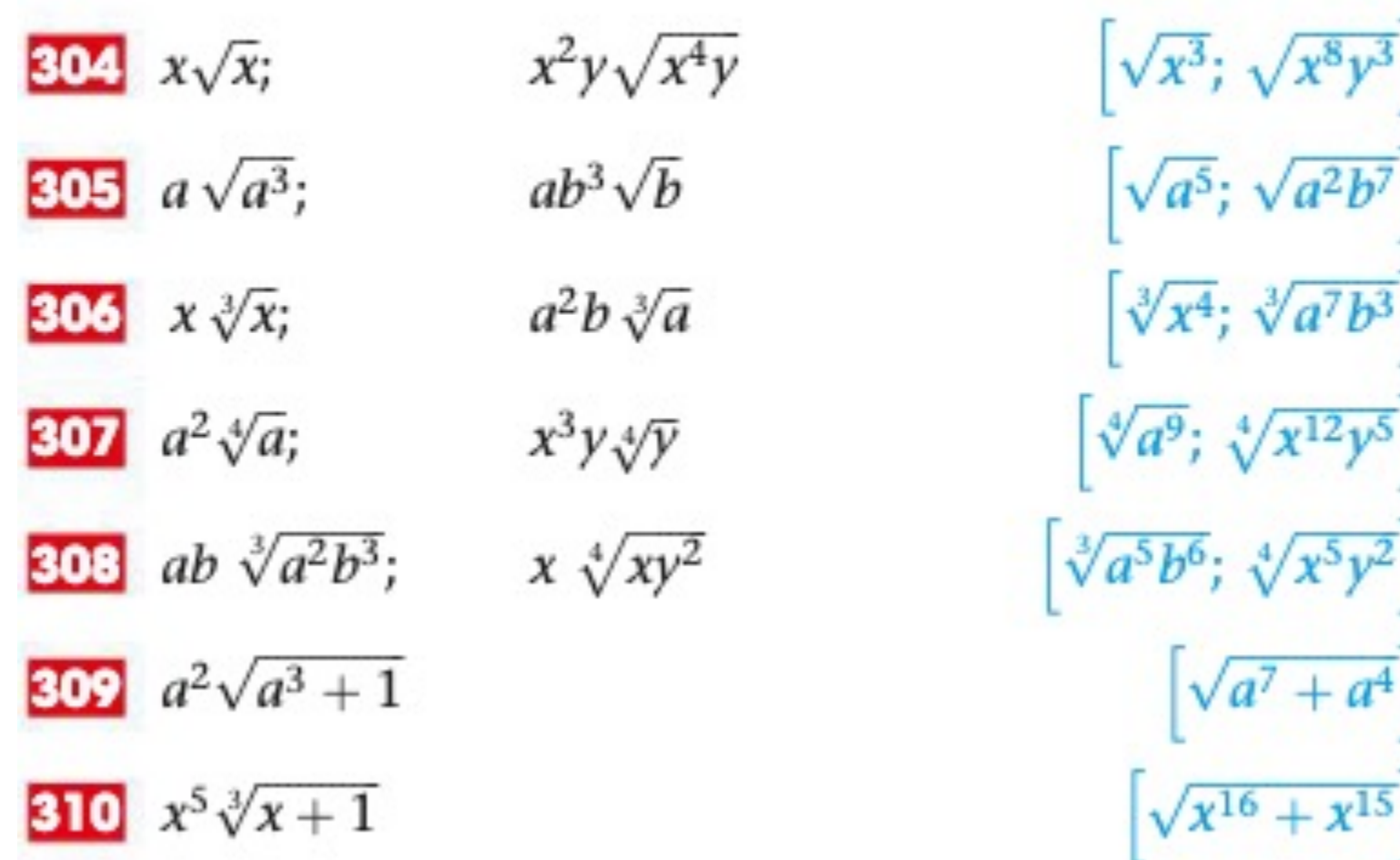

7. Trasporto di un fattore **FUORI** del segno di radice

Ricordiamo:

Dati  $m, n \in N_0$ , con  $m > n$ , detti  $q \in r$  il quoziente e il resto della divisione di *m* per *n*, si ha  $m = nq + r$ 

Prodotto di potenze con la stessa base  $a^m \cdot a^n = a^{m+n}$ 

Vale a dire:

- si possono trasportare solo fattori con esponenti  $\ge$  dell'indice
- si divide l'esponente per l'indice, il quoziente diventa esponente del fattore fuori dal segno di radice e il resto diventa esponente del fattore sotto il segno di radice

7. Trasporto di un fattore fuori del segno di radice

Regola: Dati  $a, b \geq 0$ ;  $n > 0$ ;

si ha

 $\sqrt[n]{a^n b} = \sqrt[n]{a^n} \cdot \sqrt[n]{b} = a \cdot \sqrt[n]{b}$ 

## 7. Trasporto di un fattore fuori del segno di radice

## Regola:

Dati  $a, b \geq 0$ ;  $n = 2$ . ed  $m > n$ 

si ha

$$
\sqrt[2]{a^4b} = \sqrt[2]{a^4} \cdot \sqrt[2]{b} = a^{\frac{4}{2}} \cdot \sqrt[2]{b} = a^2 \cdot \sqrt[2]{b}
$$

Vale a dire:

- si possono trasportare solo fattori con esponenti ≥ dell'indice  $\bullet$
- si divide l'esponente per l'indice,  $\bullet$

## Esempio

$$
\sqrt{9x^4y} = \sqrt{3^2x^4y} = \sqrt{3^2x^4} \cdot \sqrt{y} = 3x^2\sqrt{y}
$$
 (infatti solo i fattori 3 e x hanno esponente ≥2)  

$$
\sqrt[3]{8a^7b^2} = \sqrt[3]{2^3a^7b^2} = \sqrt[3]{2^3a^6a\ b^2} = \sqrt[3]{2^3a^6} \cdot \sqrt[3]{a\ b^2} = \sqrt[3]{2^3a^{2\cdot 3}} \cdot \sqrt[3]{a\ b^2} = 2a^2\sqrt[3]{a\ b^2}
$$

 $\sqrt{a^3b-2a^2b^2+ab^2}$ 

Scomponiamo il radicando in fattori primi

$$
\sqrt{ab(a^2 - 2ab + b)} = \sqrt{ab(a - b)^2} =
$$
\n
$$
\begin{aligned}\n Se & a - b \ge 0 \text{ si ha: } (a - b)\sqrt{ab} \\
 Se & a - b < 0 \text{ si ha: } -(a - b)\sqrt{ab}\n \end{aligned}
$$

## Trasporto fuori dal segno di radice

## 322 ESERCIZIO GUIDATO

Trasporta fuori dal segno di radice tutti i fattori possibili:

a.  $\sqrt{32}$ **b.**  $\sqrt[3]{3000}$ a.  $\sqrt{32} = \sqrt{16 \cdot 2} = \sqrt{16} \cdot \sqrt{2} = ... \sqrt{2}$ **b.**  $\sqrt[3]{3000} = \sqrt[3]{1000 \cdot 3} = \sqrt[3]{\dots} \cdot \sqrt[3]{3} = \dots \sqrt[3]{3}$ 

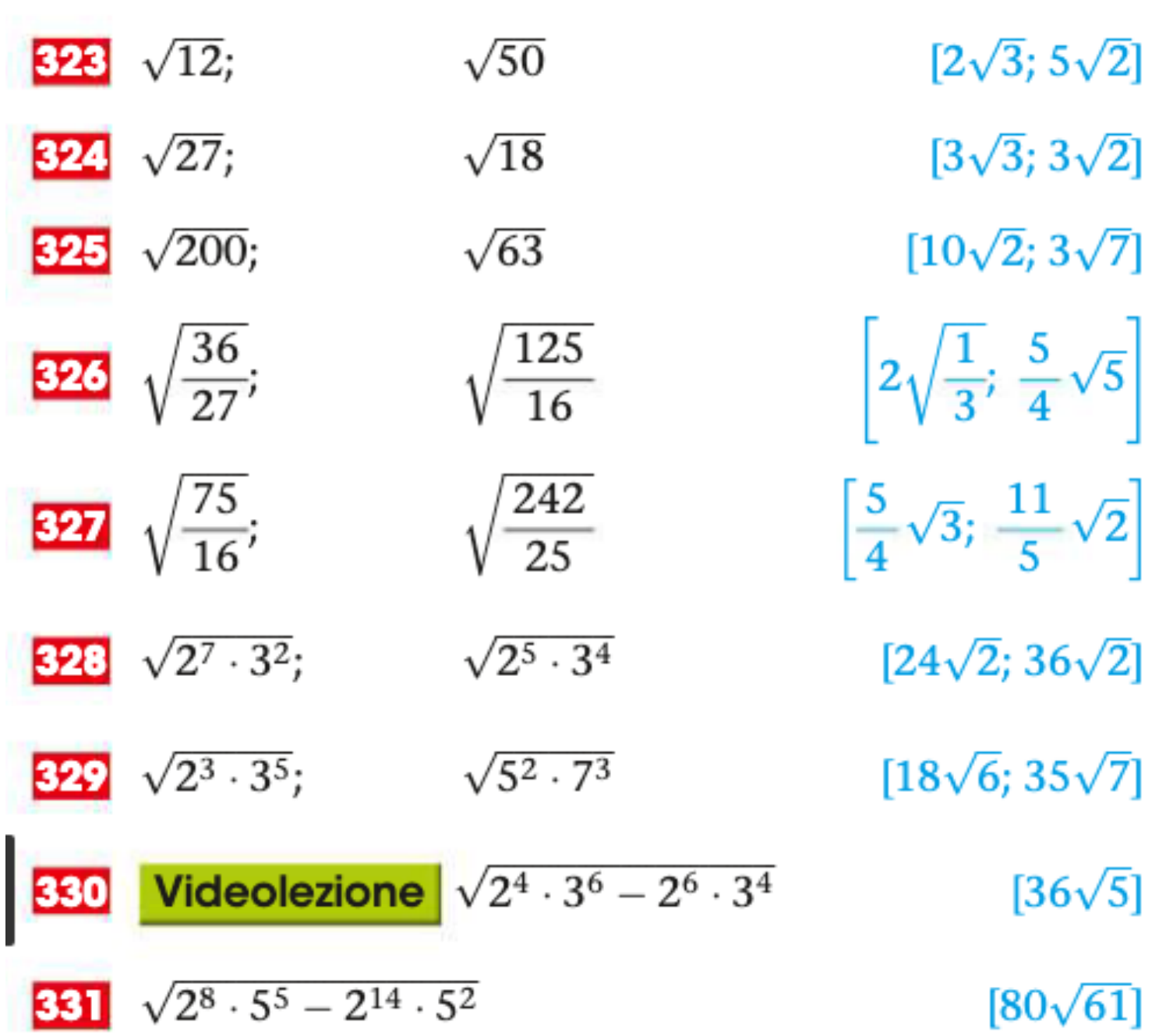

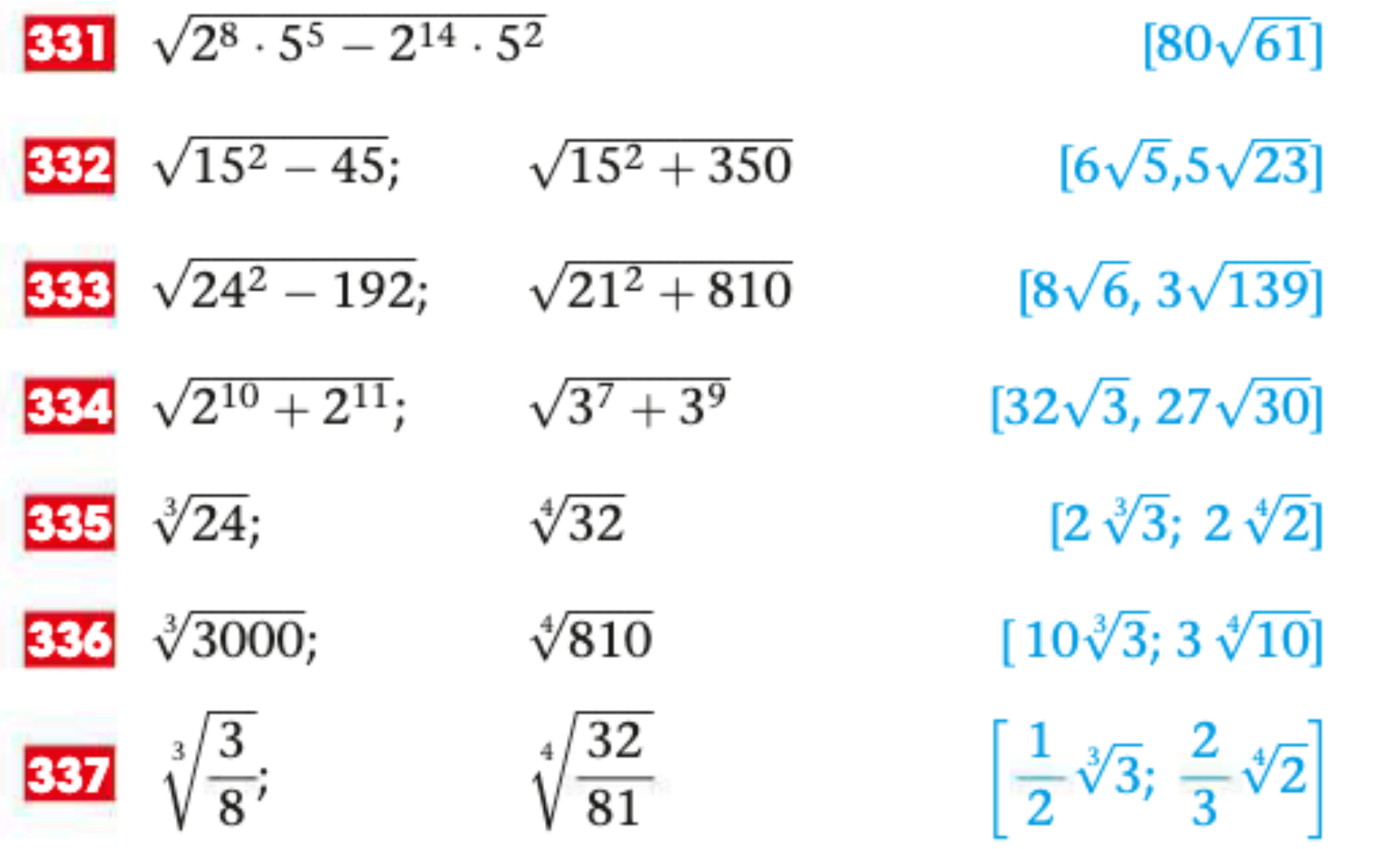

## 8. Potenze e radici di un radicale

## • Regola dell'elevamento a potenza di un radicale

(Ferme restando le condizioni di radicale aritmetico)

$$
\left(\sqrt[n]{a^m}\right)^p = \sqrt[n]{a^{mp}}
$$

Dalla prima regola si deduce che per elevare a potenza *p* un radicale basta elevare a potenza il suo radicando, vale a dire moltiplicare per *p* l'esponente di ciascun fattore del radicando.

Regola dell'estrazione di radice da un radicale

(Ferme restando le condizioni di radicale aritmetico)

$$
\sqrt[n]{\sqrt[n]{a^m}} = \sqrt[n]{a^m}
$$

Dalla seconda regola si deduce che per estrarre la radice di indice *p* di un radicale di indice *n*, basta porre un unico segno di radice con nuovo indice dato dal prodotto degli indici, rimanendo uguale il radicando.

Esercizi Regola dell'estrazione di radice da un radicale

 $\sqrt[3]{2\sqrt{2}}$ 

$$
\sqrt[3]{2\sqrt{2}} = \sqrt[3]{\sqrt{2^2 \cdot 2}} = \sqrt[3]{\sqrt{2^3}} =
$$
\n
$$
\sqrt[3]{\frac{\text{Porto il 2}}{\text{dentro il}}}
$$
\n
$$
\sqrt[3]{\sqrt{2^3}} = \sqrt[2 \cdot 3]{2^3} = \sqrt{2}
$$
\n
$$
\sqrt[3]{\sqrt{2^3}} = \sqrt[2 \cdot 3]{2^3} = \sqrt{2}
$$

Scrivi sotto forma di un'unica radice e, se possibile, semplifica.

 $\frac{3}{2}\sqrt[3]{2\sqrt{2}}$  $\sqrt{2\sqrt[3]{2}}$   $\sqrt{3}\sqrt{3}$   $\sqrt{\sqrt{a^2\sqrt{a}}}, \text{con } a \ge 0$   $\sqrt{a\sqrt{\sqrt[3]{a^2}}}$ , con  $a \ge 0$  $\sqrt[3]{a\sqrt{\sqrt{a}}}, \text{con } a \ge 0$ 

 $[\sqrt{2}]$  318  $\sqrt[3]{a\sqrt{\frac{1}{a}}}$  $\cos a > 0$  $[\sqrt[6]{a}]$  $\sqrt[3]{4}$  $\sqrt[3]{3^3}$  819  $\sqrt{2\sqrt{\frac{1}{2}}}$  $[\sqrt[4]{2}]$  $\sqrt[8]{a^5}$ 320  $\sqrt[3]{3\sqrt{\frac{2}{3}}}$  $[\sqrt[6]{6}]$  $\left[\sqrt[3]{a^2}\right]$  $[\sqrt[12]{a^5}]$  **321**  $\sqrt{x^2}\sqrt[3]{\frac{1}{x}}$  $\left[\sqrt[6]{x^5}\right]$  $\cos x > 0$ 

$$
\sqrt[2]{9} + \sqrt[2]{16} \neq \sqrt[2]{9 + 16}
$$
  
\n
$$
\sqrt[2]{25} - \sqrt[2]{9} \neq \sqrt[2]{25 - 9}
$$
  
\n
$$
\sqrt[2]{25} - \sqrt[2]{9} \neq \sqrt[2]{25 - 9}
$$
  
\n
$$
\sqrt[2]{25} - \sqrt[2]{9} \neq \sqrt[2]{25 - 9}
$$
  
\n
$$
\sqrt[2]{25} - \sqrt[2]{9} \neq \sqrt[2]{25 - 9}
$$
  
\n
$$
\sqrt[2]{25} - \sqrt[2]{9} \neq \sqrt[2]{25 - 9}
$$

## **Per le somme e le differenze di radicali**

**non valgono** 

**proprietà analoghe a quelle relative al prodotto e al quoziente;** 

Regola: Si possono sommare algebricamente solo i radicali simili,

Naturalmente i radicali simili possono differire per il coefficiente che li precede.

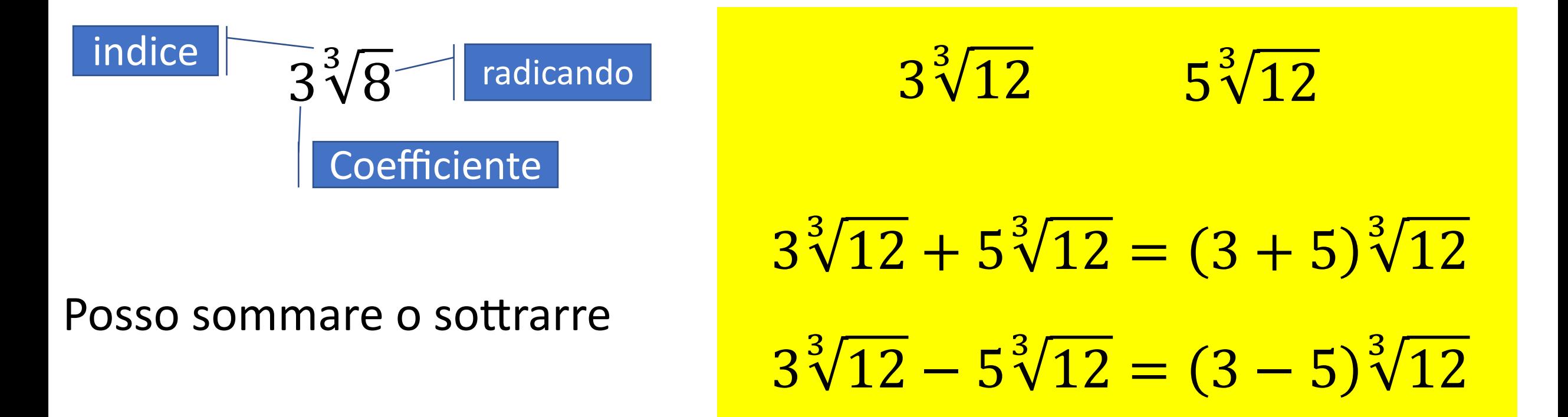

Regola:

I radicali simili si sommano o sottraddono, sommando o sottraendo algebricamente i loro coefficienti.

Se tali coefficienti sono letterali, si mette in evidenza il radicale simile che è comune.

*Es*1.: 
$$
3\sqrt{5} - 4\sqrt{5} + \frac{2}{3}\sqrt{5} = (3 - 4 + \frac{2}{3}) = -\frac{1}{2}\sqrt{5}
$$

$$
\frac{Es2.}{\sqrt{12} + \sqrt{18} + \sqrt{27} + \sqrt{8} + \sqrt[4]{2^2}} =
$$

$$
= \sqrt{2^2 \cdot 3} + \sqrt{2 \cdot 3^2} + \sqrt{3 \cdot 3^2} + \sqrt{2 \cdot 2^2} - \sqrt[4]{2^2} =
$$

- $= 2\sqrt{3} + 3\sqrt{2} + 3\sqrt{3} + 2\sqrt{2} \sqrt{2} =$
- $= 2\sqrt{3} + 3\sqrt{3} + 3\sqrt{2} + 2\sqrt{2} \sqrt{2} =$
- $= (2 + 3)\sqrt{3} + (3 + 2 2)\sqrt{2} = 5\sqrt{3} + 4\sqrt{2}$

## $Es3.$ :

$$
\sqrt{16x} - \sqrt{4x} - \sqrt{x} = \sqrt{4^2 \cdot x} - \sqrt{2^2 \cdot x} - \sqrt{x} =
$$

$$
=4\sqrt{x}-2\sqrt{x}-\sqrt{x}=\sqrt{x}
$$

## 11. Espressioni algebriche

Le operazioni tra radicali godono delle stesse proprietà valide in R,

pertanto, si possono utilizzare tutte le ordinarie : proprietà distributiva,

prodotti notevoli ecc

$$
Es1.: \quad (\sqrt{2} - \sqrt{3})^2 =
$$
  
=  $(\sqrt{2})^2 + 2(\sqrt{2})(-\sqrt{3}) + (\sqrt{3})^2 =$   
=  $2 - 2\sqrt{2 \cdot 3} + 3 =$   
=  $2 + 3 - 2\sqrt{6} =$   
=  $5 - 2\sqrt{6}$ 

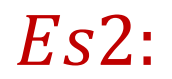

$$
(\sqrt{2} - \sqrt{5}) \cdot (\sqrt{2} + 2\sqrt{5}) =
$$
  
=  $\sqrt{2} \cdot \sqrt{2} + \sqrt{2} \cdot 2\sqrt{5} - \sqrt{5} \cdot \sqrt{2} - \sqrt{5} \cdot 2\sqrt{5} =$   
=  $(\sqrt{2})^2 + 2\sqrt{2 \cdot 5} - \sqrt{2 \cdot 5} - 2\sqrt{5 \cdot 5} =$   
=  $2 + 2\sqrt{10} - 2\sqrt{25} =$   
=  $2 + 2\sqrt{10} - 2 \cdot 5 =$   
=  $2 + 2\sqrt{10} - 10 =$   
=  $2\sqrt{10} - 8$ 

## **Vero Falso**

**a.** i due radicali  $\sqrt{2}$  e  $\sqrt[3]{2}$  sono simili **b.**  $\sqrt{5} + \sqrt{20} = \sqrt{45}$ c.  $\sqrt{3} + \sqrt{5} = \sqrt{8}$ **d.**  $\sqrt[3]{27} + \sqrt[3]{8} = \sqrt[3]{125}$ 

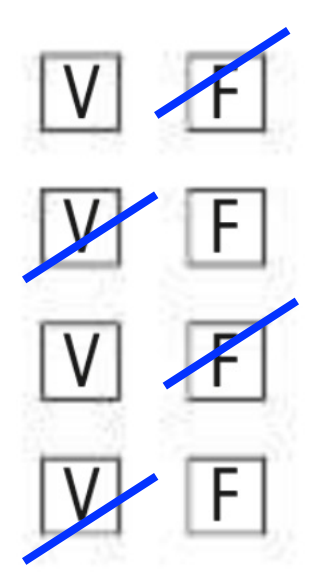

## Semplifica le seguenti espressioni.

**358**  $5\sqrt{45} - 3\sqrt{20}$  $[9\sqrt{5}]$ 359  $2\sqrt{2} + \sqrt{3} - 3\sqrt{2} - 4\sqrt{3} + \sqrt{2}$  $[-3\sqrt{3}]$ 360  $\sqrt{8} + \sqrt{2} + \sqrt{27} + \sqrt{12}$  $[3\sqrt{2} + 5\sqrt{3}]$ 361  $\sqrt{8} + \sqrt{28} + 2\sqrt{7} - \sqrt{2}$  $\sqrt{2}+4\sqrt{7}$ 362  $\sqrt{18} + \sqrt{2} + \sqrt{20} + \sqrt{45}$  $[4\sqrt{2} + 5\sqrt{5}]$ **363**  $2\sqrt[3]{16} + \sqrt[3]{54}$  $[7\sqrt[3]{2}]$ 364  $\sqrt[4]{4} + \sqrt{8} + \sqrt[3]{3} + \sqrt[3]{24}$  $[3\sqrt{2}+3\sqrt[3]{3}]$ 

Semplifica le seguenti espressioni, supponendo che tutte le variabili rappresentino numeri non negativi.

**375** 
$$
\sqrt{45x} - \sqrt{5x}
$$
 [2 $\sqrt{5x}$ ]  
\n**376**  $\sqrt{4x} + \sqrt{9x} - \sqrt[4]{x^2}$  [4 $\sqrt{x}$ ]  
\n**377**  $a\sqrt{18} + \sqrt{8a^2} + \sqrt{32a^2}$  [9 $a\sqrt{2}$ ]  
\n**378**  $\sqrt{\frac{a}{4}} + \frac{1}{2}\sqrt{25a} - \sqrt[6]{a^3}$  [2 $\sqrt{a}$ ]  
\n**379**  $\sqrt{9x} + \sqrt{4x^3} - \sqrt{4x} - 4\sqrt{x^3}$  [ $\sqrt{x}(1-2x)$ ]  
\n**380**  $a\sqrt{b} + b\sqrt{a} + \sqrt{4a^2b} - a\sqrt{9b} + \sqrt{16ab^2}$  [5 $b\sqrt{a}$ ]  
\n**381**  $\sqrt[3]{a} + \sqrt[3]{2} + \sqrt[3]{16} - \sqrt[3]{54} + \sqrt[3]{27a}$  [4 $\sqrt[3]{a}$ ]

### Semplifica le seguenti espressioni; supponi che tutte le variabili rappresentino numeri positivi.

**391** 
$$
(\sqrt{2} - \sqrt{3})^2
$$
  $(\sqrt{5} + \sqrt{6})(\sqrt{5} - \sqrt{6})$   
\n**391**  $(2 - \sqrt{2})^2$   $(\sqrt[4]{3} + \sqrt[4]{2})(\sqrt[4]{3} - \sqrt[4]{2})$   
\n**392**  $(1 + \sqrt{x})^2$   $(2 - \sqrt{x})^2$   $(5 + \sqrt[4]{x})(5 - \sqrt[4]{x})$   $[1$   
\n**393**  $(\sqrt{2} + \sqrt{3})^3$   $(\sqrt{2} + \sqrt{3})^3$   $(\sqrt{4} + \sqrt[4]{4a} - 1)^2$   $[9\sqrt{3} + 1]$   
\n**394**  $(\sqrt{3} + \sqrt{5})^2 + (\sqrt{5} + \sqrt{3})(\sqrt{5} - \sqrt{3})$   $[9\sqrt{3} + 1]$   
\n**395**  $(\sqrt{3} + \sqrt{5})^2 + (\sqrt{5} + \sqrt{3})(\sqrt{5} - \sqrt{3})$   
\n**397**  $(1 + \sqrt{2})^2 + (1 + \sqrt{2})\sqrt{2} + (\sqrt{2} - 1)(\sqrt{2} + 1)$   
\n**398**  $(\sqrt{18} + \sqrt{50}) : \sqrt{2} + (\sqrt{5} + 1)^2 + (\sqrt{5} - 1)(\sqrt{5} + 1)$ 

 $Es3$ .:  $\sqrt{16x} - \sqrt{4x} - \sqrt{x} = \sqrt{4^2 \cdot x} - \sqrt{2^2 \cdot x} - \sqrt{x} = 4\sqrt{x} - 2\sqrt{x} - \sqrt{x} = \sqrt{x}$ 

 $Es4.$ :  $\sqrt{2}-\frac{1}{\sqrt{2}}$ →  $\frac{1}{\sqrt{2}} = \frac{1}{\sqrt{2}} \cdot \frac{\sqrt{2}}{\sqrt{2}} = \frac{\sqrt{2}}{(\sqrt{2} \cdot \sqrt{2})} = \frac{\sqrt{2}}{(\sqrt{2})^2} = \frac{\sqrt{2}}{2}$ 

 $Es4$ .:  $\sqrt{2} - \frac{1}{\sqrt{2}} = \sqrt{2} - \frac{\sqrt{2}}{2} = \frac{2\sqrt{2} - \sqrt{2}}{2} = \frac{(2-1)\sqrt{2}}{2} = \frac{\sqrt{2}}{2}$ 

## **10. Espressioni irrazionali**

Le espressioni algebriche in cui sono presenti radicali sono chiamate **espressioni irrazionali**.

ES.:  

$$
\sqrt{x+1} - \frac{1}{\sqrt{x+1}}
$$

A volte, può capitare di incontrare frazioni che contengono dei radicali al denominatore.

$$
\frac{1}{\sqrt{2}}; \qquad \frac{\sqrt{3}}{\sqrt{5}+1}
$$

Le espressioni algebriche in cui sono presenti radicali sono chiamate **espressioni irrazionali**.

**Razionalizzazione di un radicale**

## Considerando che non è per nulla facile lavorare con

## frazioni **IRRAZIONALI,** per agevolare il lavoro occorre

**RAZIONALIZZARE** queste frazioni.

L'utilità della RAZIONALIZZAZIONE di un radicale sta nel fatto che è più semplice lavorare con frazioni che abbiano il denominatore razionale, per effettuare poi le operazioni richieste, per es. un m.c.m.

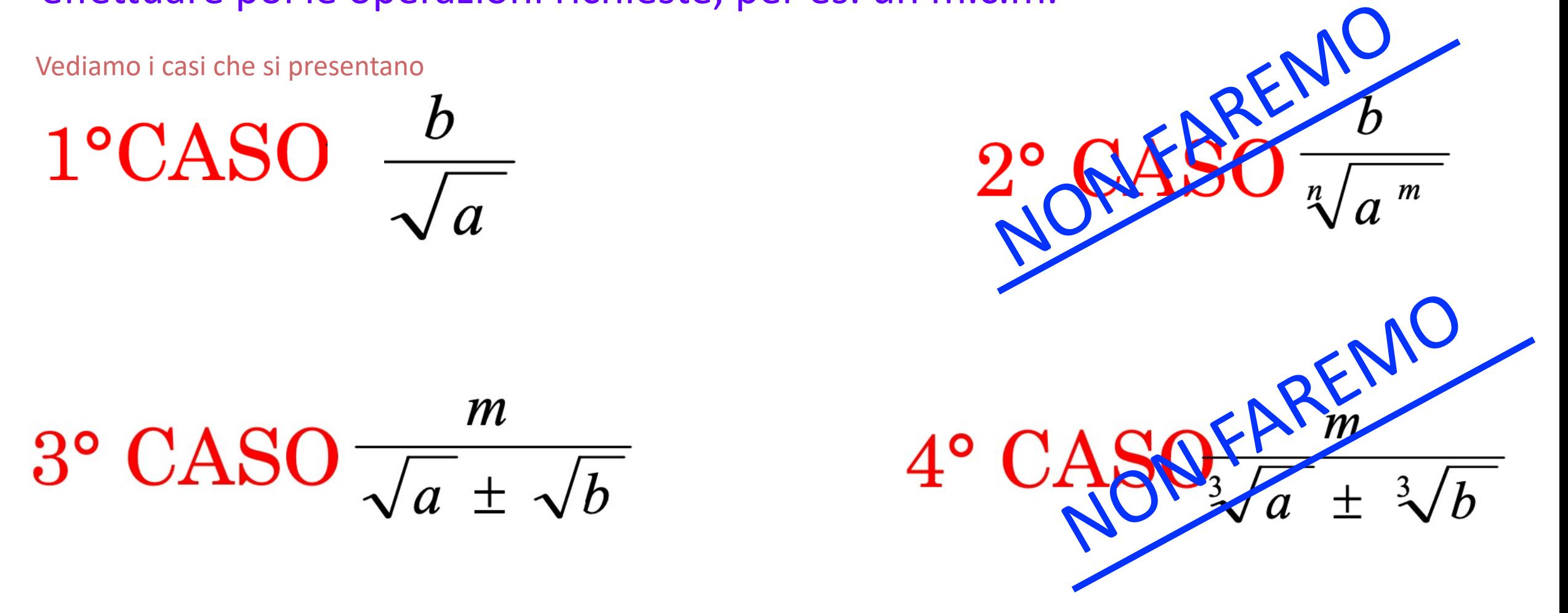

si moltiplicano N e D per  $\sqrt{a}$ 

 $\Rightarrow \frac{b}{\sqrt{a}} = \frac{b\sqrt{a}}{\sqrt{a}\cdot\sqrt{a}} = \frac{b\sqrt{a}}{a}$ 

## Esempio

 $1^{\circ}$ CASO  $h$ 

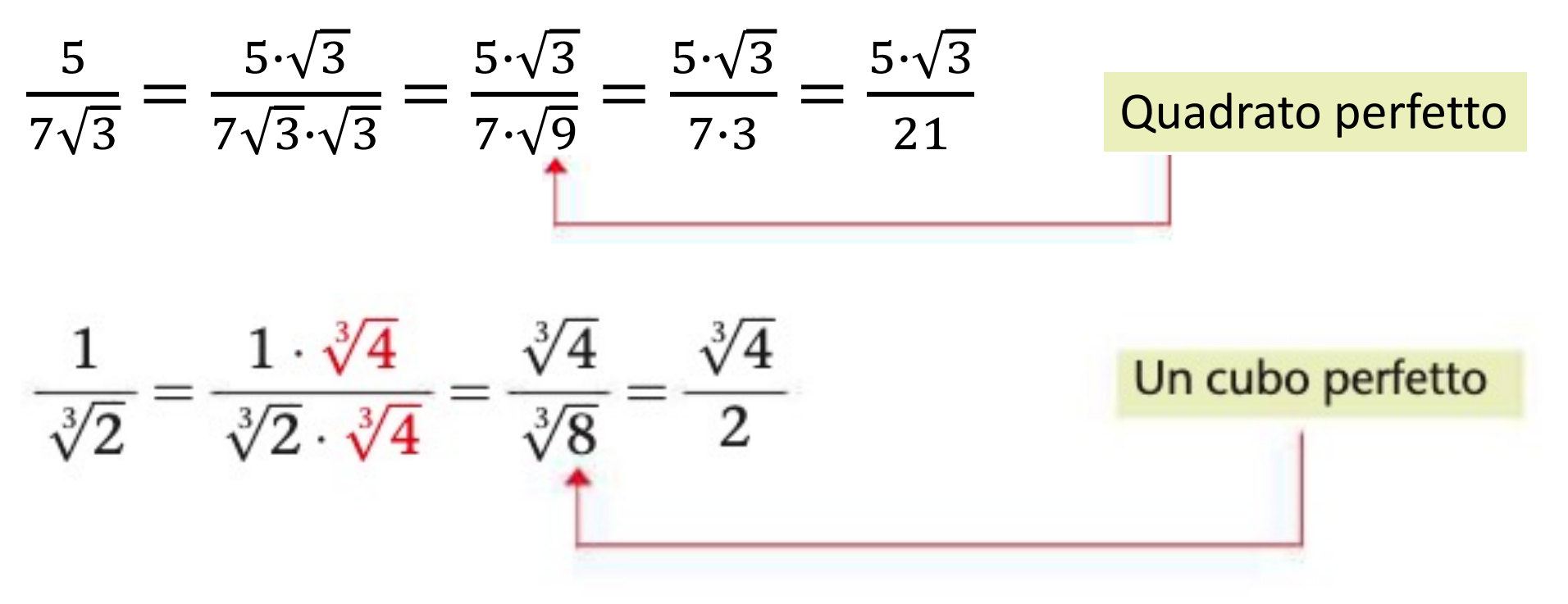

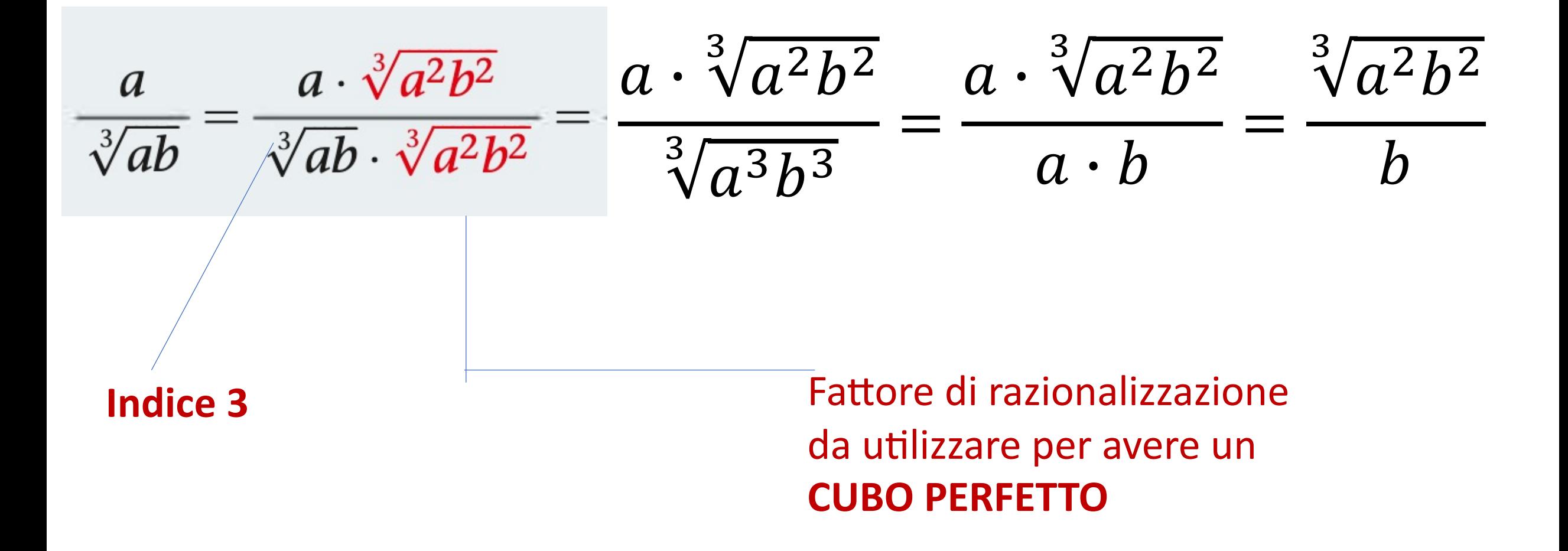

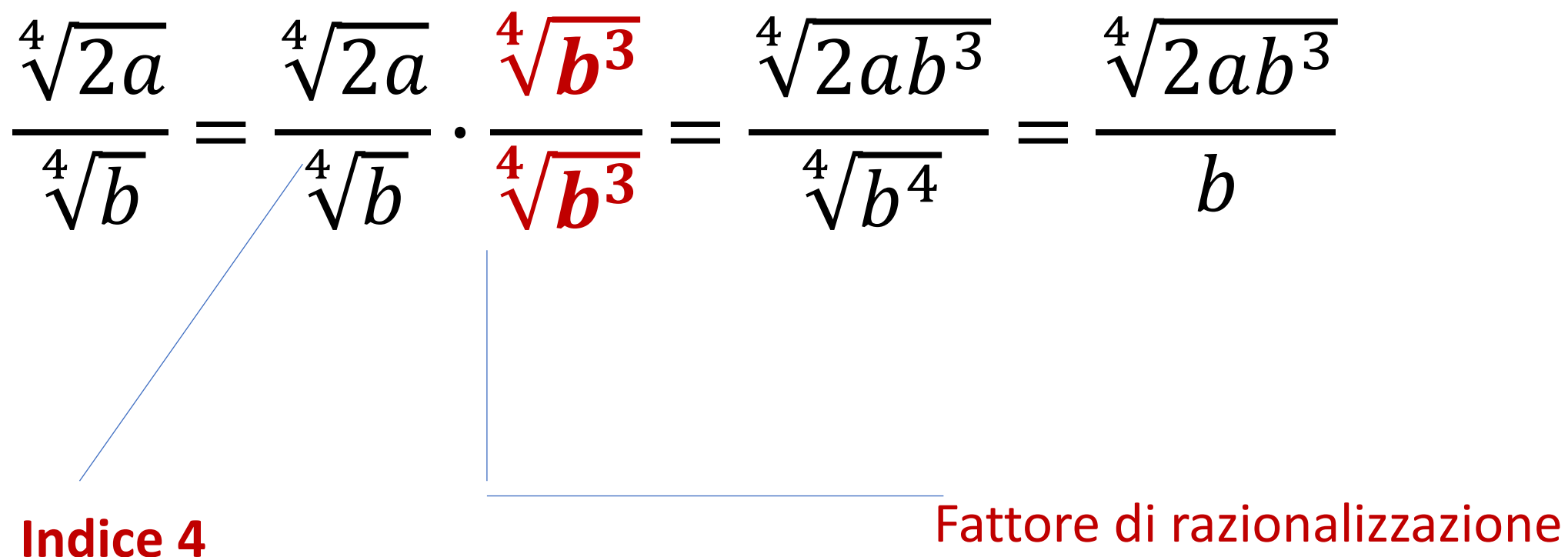

da utilizzare per poter poi Semplificare indice 4 con esponente 4

Razionalizza i denominatori delle seguenti espressioni, supponendo che tutti i fattori dei radicandi siano positivi.

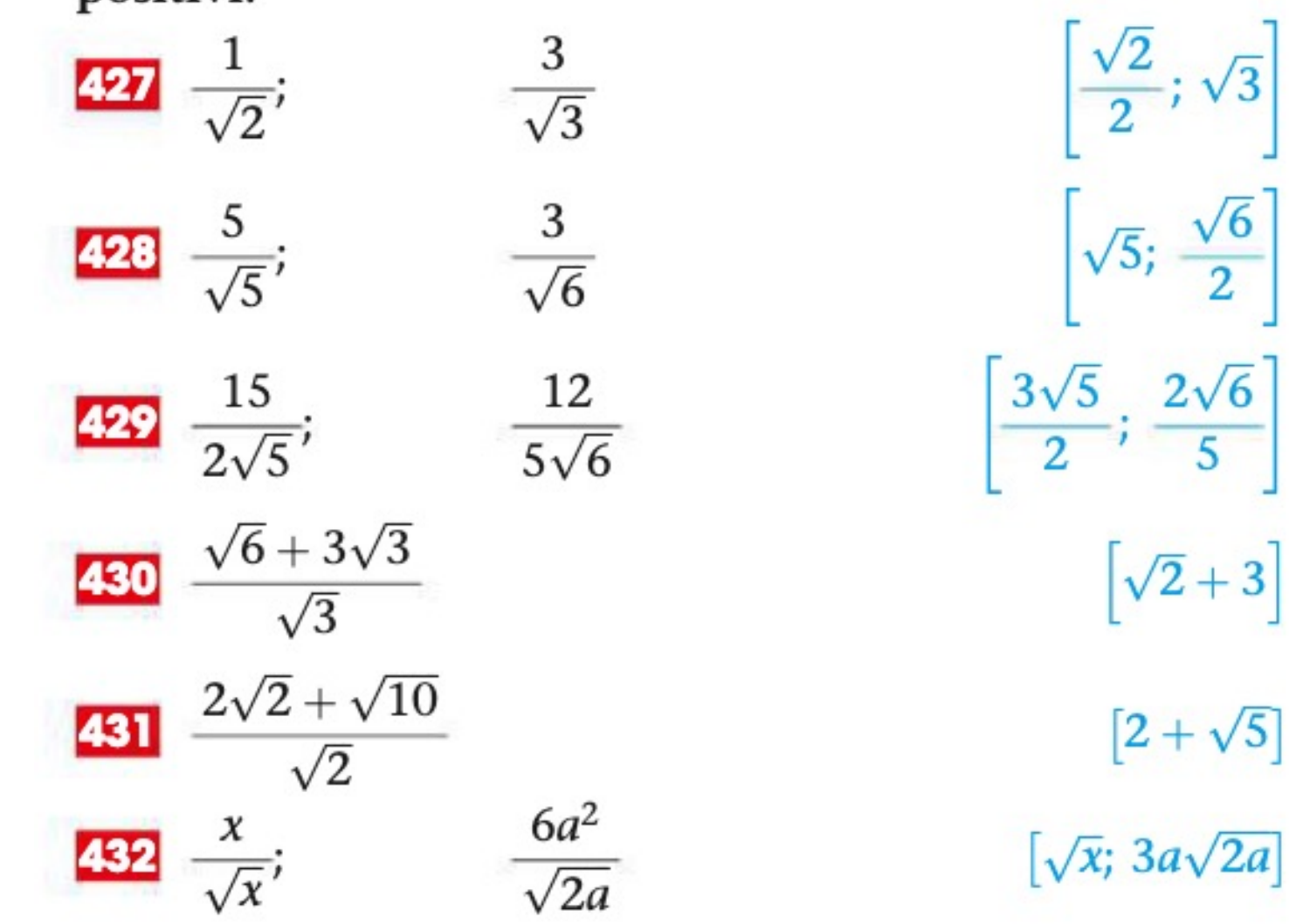

$$
3^{\circ} \text{CASO} \qquad \qquad = \qquad \frac{m}{\sqrt{a} \pm \sqrt{b}} = \frac{m}{\sqrt{a} \pm \sqrt{b}} \cdot \frac{\sqrt{a} \mp \sqrt{b}}{\sqrt{a} \mp \sqrt{b}}
$$

$$
\text{Esempio} \qquad \frac{10}{2\sqrt{2} - \sqrt{3}} = \frac{10 (2\sqrt{2} + \sqrt{3})}{(2\sqrt{2} - \sqrt{3})(2\sqrt{2} + \sqrt{3})} =
$$

$$
= \frac{10 (2\sqrt{2} + \sqrt{3})}{2\sqrt{2} \cdot 2\sqrt{2} + 2\sqrt{2} \cdot \sqrt{3} - \sqrt{3} \cdot 2\sqrt{2}} - \sqrt{3} \cdot \sqrt{3} = \frac{10 (2\sqrt{2} + \sqrt{3})}{8 - 3} = 5 (2\sqrt{2} + \sqrt{3})
$$

Esempio

$$
\frac{x^2 - y^2}{\sqrt{x} - \sqrt{y}} = \frac{(x^2 - y^2)(\sqrt{x} + \sqrt{y})}{(\sqrt{x} - \sqrt{y})(\sqrt{x} + \sqrt{y})} =
$$

$$
=\frac{(x^2-y^2)(\sqrt{x}+\sqrt{y})}{\sqrt{x}\cdot\sqrt{x}+\sqrt{x}\cdot\sqrt{y}-\sqrt{x}\cdot\sqrt{y}}=
$$

Prodotto notevole Somma x differenza

$$
=\frac{(x^2-y^2)(\sqrt{x}+\sqrt{y})}{x-y}=\frac{(x-y)\cdot(x+y)(\sqrt{x}+\sqrt{y})}{(x-y)}=
$$

 $=(x + y)(\sqrt{x} + \sqrt{y})$ 

 $\overline{c}$ 

 $\overline{\sqrt[4]{2}}$ 

 $\frac{3}{\sqrt[4]{3}}$ 

439  $rac{1}{\sqrt[4]{3}}$  $10\overline{)}$ 440  $\mathbf{1}$ 441  $\overline{1+\sqrt{2}}$  $\overline{2}$ 442  $\overline{\sqrt{3}}$  $-1$  $\frac{1}{\sqrt{5}-\sqrt{3}}$ 443  $\frac{3}{\sqrt{2}+1}$ 444

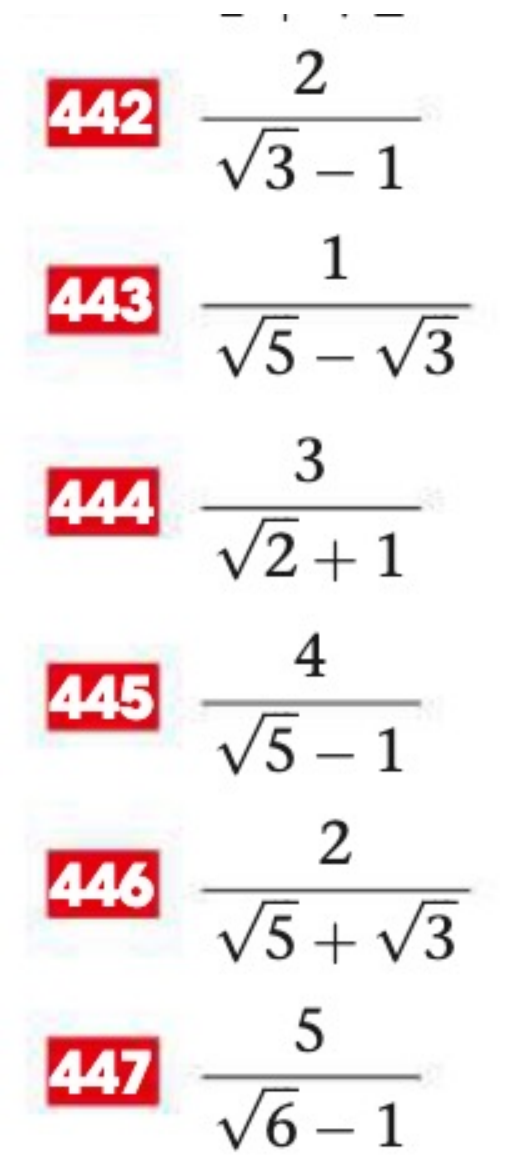

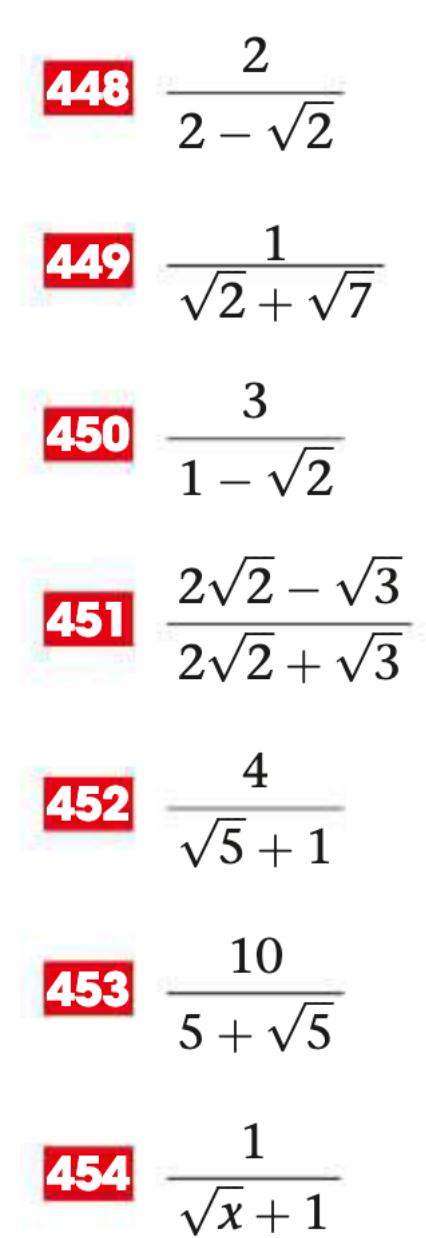

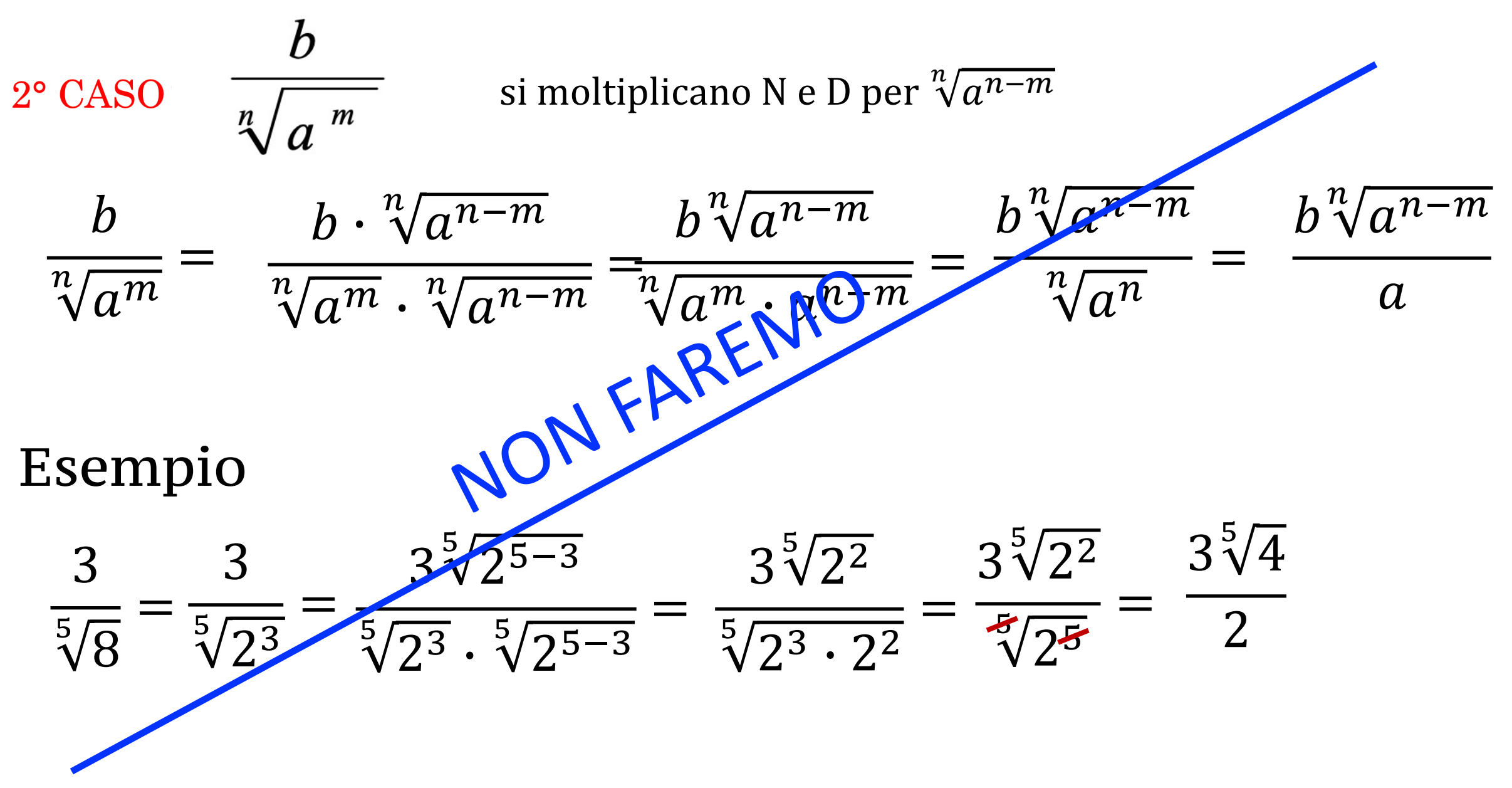

$$
\frac{4^{\circ} \text{CASO} \sqrt[3]{a \pm \sqrt[3]{b}}}{\sqrt[3]{a \pm \sqrt[3]{b}}} = \frac{10 (\sqrt[3]{2^2} - \sqrt[3]{6} + \sqrt[3]{3^2})}{(\sqrt[3]{2} + \sqrt[3]{3}) (\sqrt[3]{2^2} - \sqrt[3]{6} + \sqrt[3]{3^2})} =
$$
\n
$$
= \frac{10 (\sqrt[3]{2^2} - \sqrt[3]{6} + \sqrt[3]{3^2})}{\sqrt[3]{2^3} + \sqrt[3]{3^3}} = \frac{10 (\sqrt[3]{2^2} - \sqrt[3]{6} + \sqrt[3]{3^2})}{2 + 3} =
$$
\n
$$
= \frac{10 (\sqrt[3]{2^2} - \sqrt[3]{6} + \sqrt[3]{3^2})}{5} = \frac{2 (\sqrt[3]{2^2} - \sqrt[3]{6} + \sqrt[3]{3^2})}{5}
$$

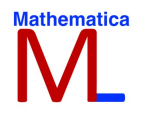

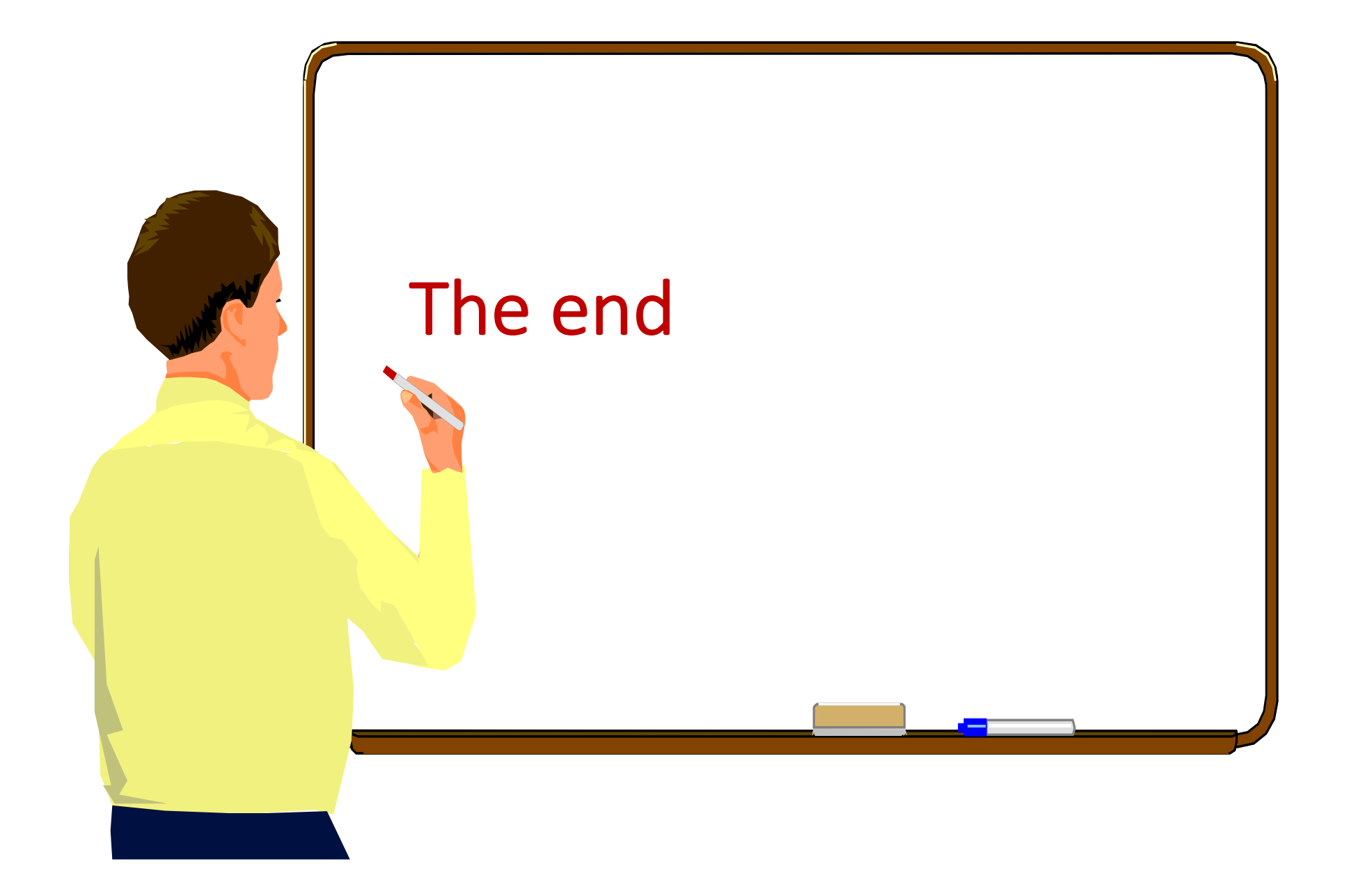

Prof. Domenico Lo Iacono